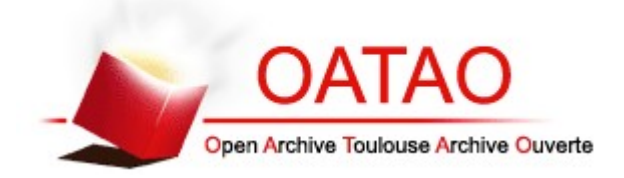

# Open Archive TOULOUSE Archive Ouverte (OATAO)

OATAO is an open access repository that collects the work of Toulouse researchers and makes it freely available over the web where possible.

This is an author-deposited version published in :<http://oatao.univ-toulouse.fr/> Eprints ID : 14677

**To cite this version** :

Jantore, Ambre. *Mise au point d'un atlas en ligne d'images tomodensitométriques normales de l'iguane vert (iguana iguana) et sa mise en ligne.* Thèse d'exercice, Médecine vétérinaire, Ecole Nationale Vétérinaire de Toulouse - ENVT, 2015, 32 p.

Any correspondance concerning this service should be sent to the repository administrator: staff-oatao@inp-toulouse.fr.

## <span id="page-1-0"></span>REMERCIEMENTS

A notre présidente de thèse,

### **Madame le Professeur Isabelle BERRY**

Professeur des Universités Université de Paul-Sabatier de Toulouse Praticien hospitalier Biophysique Qui nous a fait l'honneur de présider notre jury de thèse

Hommages respectueux

A notre jury de thèse,

### **Monsieur le Docteur Fabrice CONCHOU**

Maître de Conférences de l'Ecole Nationale Vétérinaire de Toulouse

Anatomie-Imagerie médicale

Qui a accepté de superviser mon travail et m'a fait confiance et accompagné au cours de sa réalisation,

Je vous présente ici toute ma reconnaissance et mon respect.

### **Monsieur le Docteur Giovanni MOGICATO**

Maître de Conférences de l'Ecole Nationale Vétérinaire de Toulouse

Anatomie-Imagerie médicale

Qui a accepté de m'accompagner et de m'encadrer au cours de mon travail et de participer à notre jury de thèse,

Remerciements chaleureux.

# Table des matières

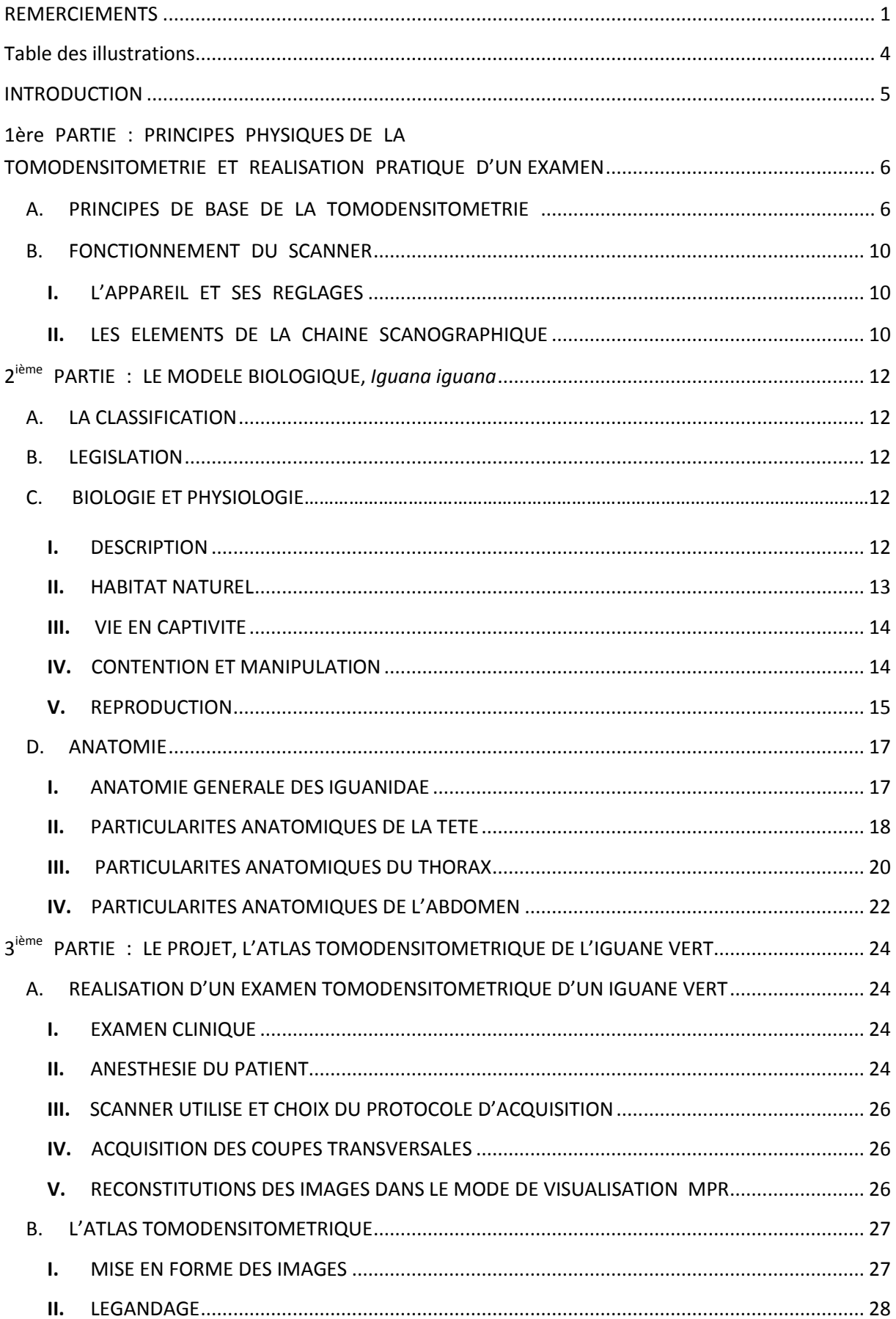

<span id="page-3-0"></span>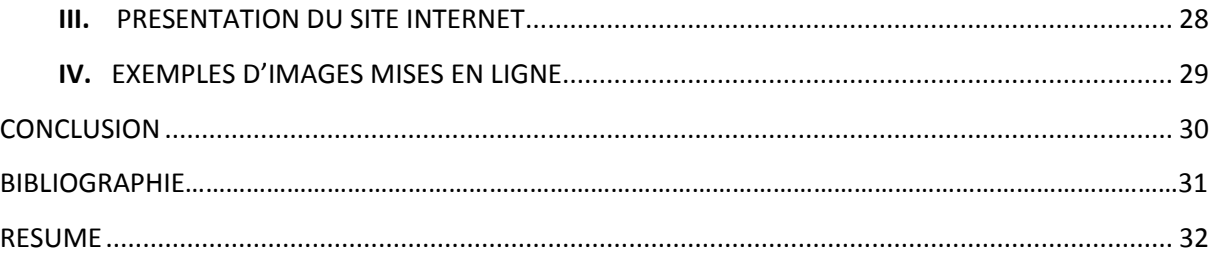

# Table des illustrations

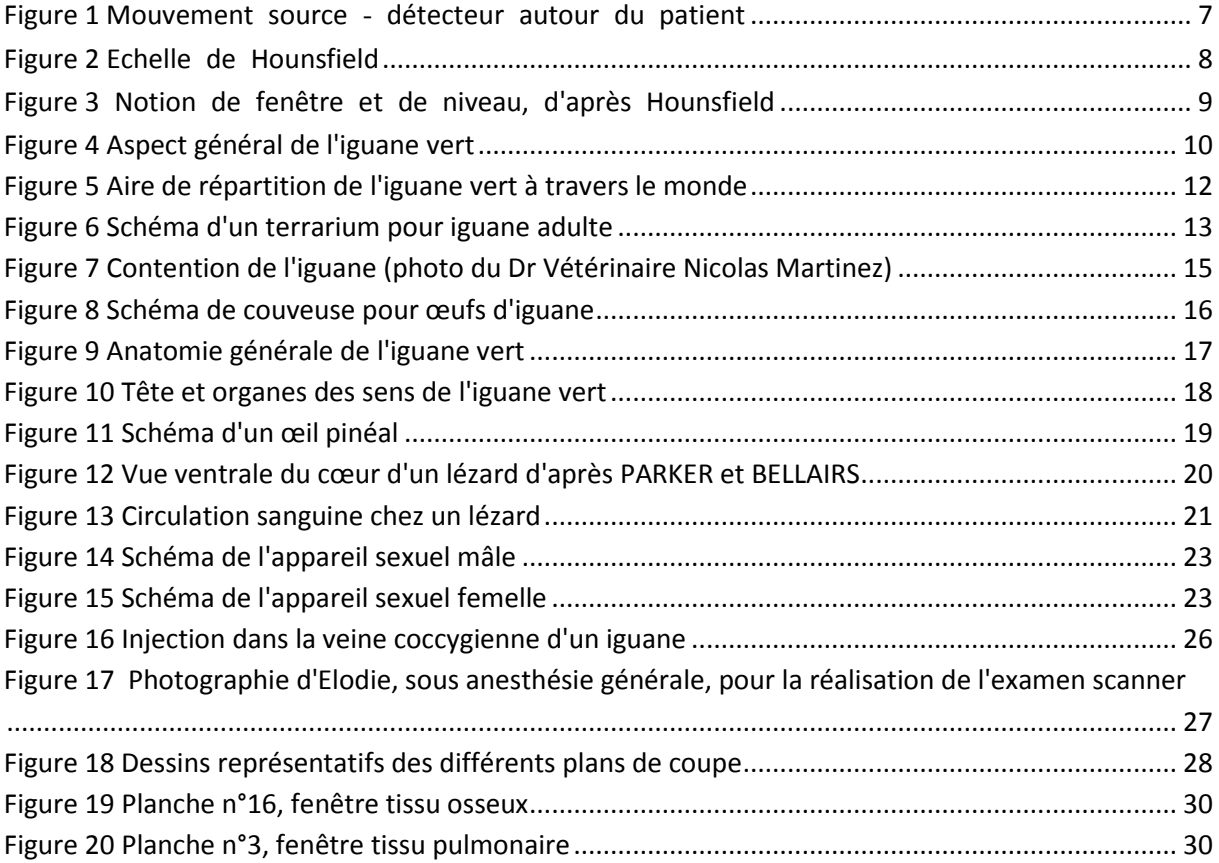

### INTRODUCTION

L'imagerie médicale a depuis ces dernières décennies pris une place importante dans le monde vétérinaire. La radiographie, suivie de l'échographie et plus récemment du scanner et de l'IRM (Imagerie par Résonnance Magnétique), accessibles à cette profession, sont une aide indispensable au progrès de la médecine et de la chirurgie. Le recours aux examens d'imagerie médicale dans le milieu vétérinaire tend à s'intensifier. Ce phénomène évolue en parallèle avec une spécialisation plus importante de la profession, et donc l'augmentation significative du nombre de professionnels capables de réaliser et d'interpréter ces examens, mais aussi de la clientèle, qui investit beaucoup plus dans les soins de leurs animaux.

A ses débuts réservé uniquement à la médecine humaine et la recherche, l'examen scanner a su, ces dernières années, investir le monde vétérinaire. Au par avant, son coût élevé et les connaissances approximatives à son sujet, rendaient son utilisation limitée. Cependant, cet examen complémentaire a su progressivement se développer et s'imposer, pour devenir aujourd'hui un outil diagnostic de plus en plus proposé et utilisé.

Depuis l'élaboration de son principe, il y a près de 50 ans, les techniques scanographiques n'ont cessé de progresser, tant sur le mode d'acquisition que sur la qualité des images obtenues. Cependant, l'enseignement de ces techniques et de la lecture de ces images est récent et peu développé. Le nombre de personne capable de lire et d'interpréter les résultats de l'examen est par conséquent limité à des spécialistes en imagerie. Etant donné l'importance que prend l'examen scanner, il semble important de rendre sa compréhension accessible à une part plus importante de la profession.

Ce projet d'atlas tomodensitométrique a donc pour objectif d'apporter une base de données gratuite, encore inexistante, utile aussi bien aux étudiants qu'aux praticiens vétérinaires souhaitant améliorer leur connaissance en manière d'imagerie. Les images anatomiques normales qu'il héberge permettront de servir de point de comparaison avec celles d'examens à portée diagnostic.

Ainsi, une première partie présentera le principe de la tomodensitométrie et la réalisation pratique d'un examen scanner. Une deuxième partie sera consacrée à la présentation du modèle biologique, l'Iguane vert, dans le cadre de cette étude. Enfin, la troisième et dernière partie sera axée autour de la présentation du projet d'atlas tomodensitométrique en ligne.

## <span id="page-6-0"></span>1ère PARTIE : PRINCIPES PHYSIQUES DE LA TOMODENSITOMETRIE ET REALISATION PRATIQUE D'UN EXAMEN [5]

### <span id="page-6-1"></span>**A. PRINCIPES DE BASE DE LA TOMODENSITOMETRIE**

La tomodensitométrie se définit comme une méthode de mesure de la densité radiologique des volumes élémentaires d'une coupe transversale. Ce principe de base repose sur la différence d'atténuation des rayons électromagnétiques d'un tissu à l'autre :

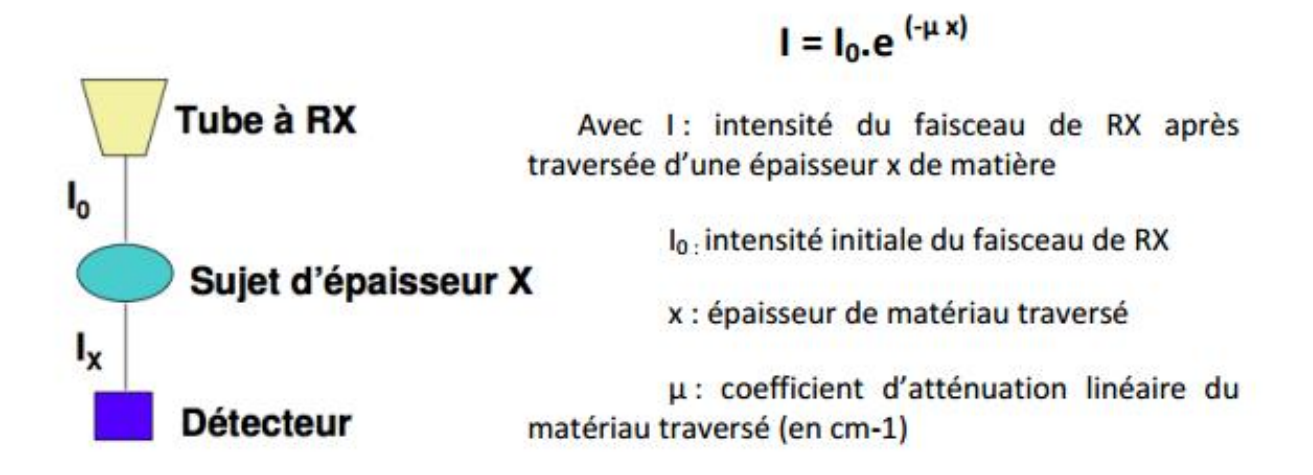

Le faisceau de rayons X traversant l'objet, subit une atténuation mesurée physiquement par un coefficient μ (coefficient d'atténuation) fonction de la densité absolue, ou masse volumique, de cet objet.

$$
\mu = \log (I_x/I_0)
$$

La technique scanner mesure le coefficient d'atténuation μ des éléments constitutifs d'un volume élémentaire (aussi appelé voxel) grâce aux détecteurs. Son but est d'effectuer la plus grande discrimination possible parmi les différentes valeurs de μ pour pallier les insuffisances de la radiologie conventionnelle.

Pendant l'examen tomodensitométrique l'anneau constitué du couple source des rayons X‐détecteur effectue une rotation hélicoïdale, ou spiralée, autour du corps à étudier, alors que le lit sur lequel repose le patient est animé d'un mouvement de translation. Un ordinateur détermine ensuite quelle est la participation de chaque volume élémentaire « voxel » rencontrés par les rayons X à l'atténuation globale et calcule ainsi la densité de chacun de ces volumes. Des coupes transversales de la région à explorer sont alors effectuées. Enfin, pour chaque volume élémentaire est attribuée une valeur μ, qui est le reflet de l'atténuation du rayon X incident.

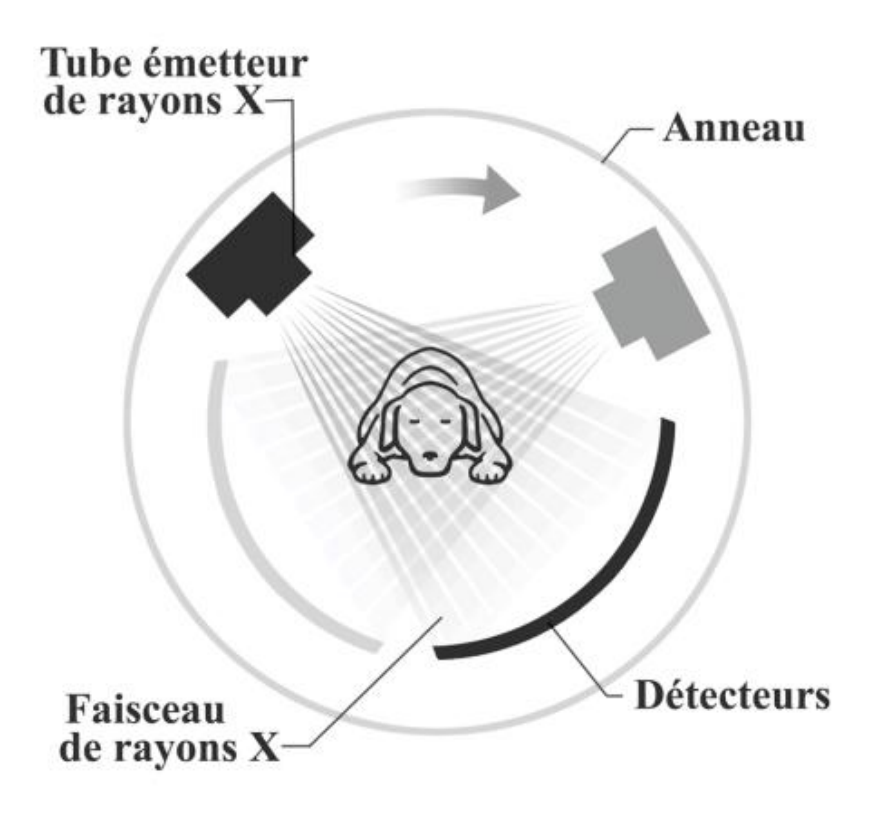

*Figure 1 : Mouvement source ‐ détecteur autour du patient*

A partir du logiciel du scanner, une image numérique sera ensuite créée. Le pixel, ou élément élémentaire de l'image numérique, se verra attribuer une valeur de densité Hounsfield, selon son coefficient d'atténuation μ.

L'ordinateur attribue ensuite un ton de gris à chaque densité ce qui permet d'obtenir l'image de la coupe considérée. Il distingue 2000-4000 nuances de densité qui ont été classées par Godfrey Hounsfield sur une échelle portant son nom illustré ci-dessous par la figure 2.

## Pixel  $\rightarrow$  Densité  $\rightarrow$  Nuance de gris

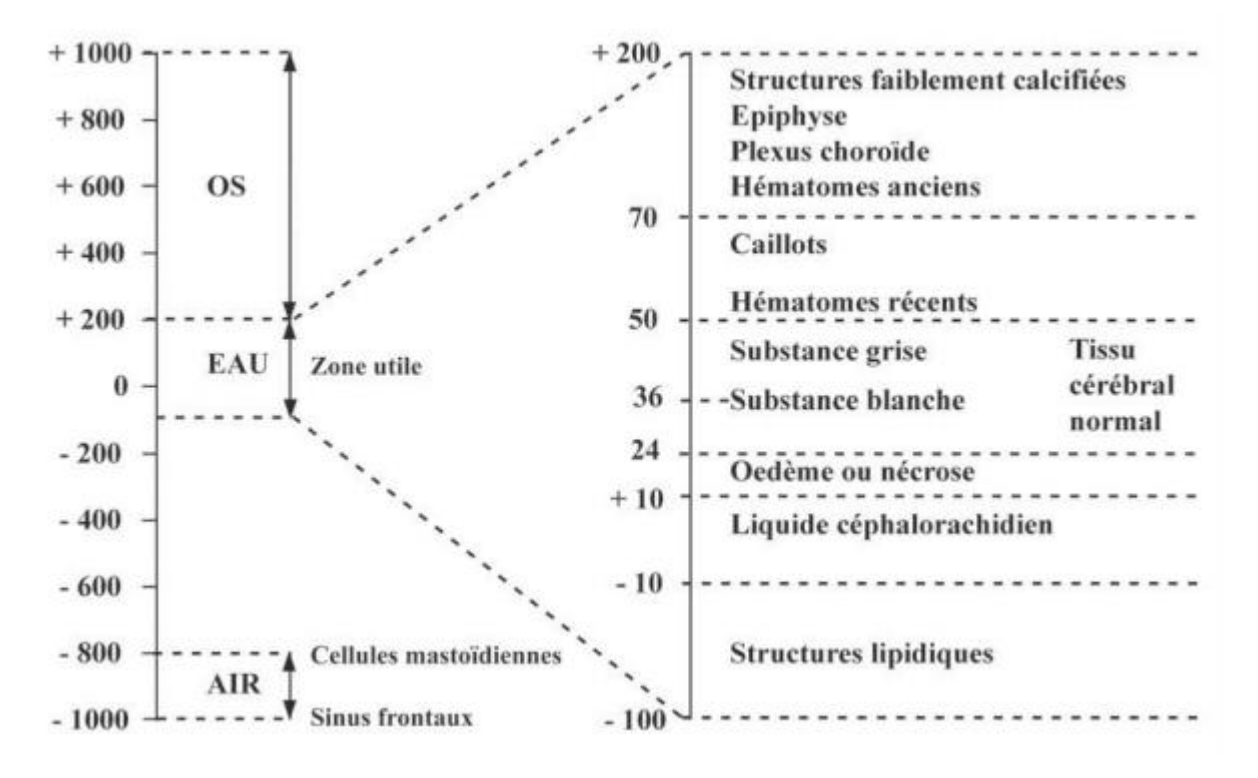

*Figure 2 : Echelle de Hounsfield*

Ainsi chaque μ est exprimé en indice Hounsfield (IH) sur une échelle allant de ‐1000 (densité de l'air, en noir sur l'écran) à +1000 (densité de l'os, en blanc sur l'écran) selon cette formule :

$$
IH d'un corps A = \frac{\mu_a - \mu_{eau}}{\mu_{eau}} \times 1000
$$

Sur l'échelle de Hounsfield sont présentées en exemple les densités des différents tissus cérébraux. Cependant cette échelle est trop étendue pour l'œil humain qui ne peut distinguer que 15 à 20 nuances de gris. Si l'on affecte 15 nuances aux 2000 densités discernables par l'appareil, une seule nuance regroupe de nombreuses densités et l'image perd de sa précision. Ainsi, il est préférable de ne présenter qu'une partie de l'échelle appelée « fenêtre », qui est caractérisée par un niveau et une largeur.

Le niveau est la densité sur laquelle on centre l'intervalle, c'est‐à‐dire la médiane de la fenêtre. La largeur est l'étendue de la fenêtre. Plus la fenêtre est étroite, plus la discrimination est importante et plus différencier des structures de densités très proches est réalisable. Le niveau détermine la brillance de l'image, la largeur de la fenêtre caractérise le contraste. Comme expliqué sur la figure 3.

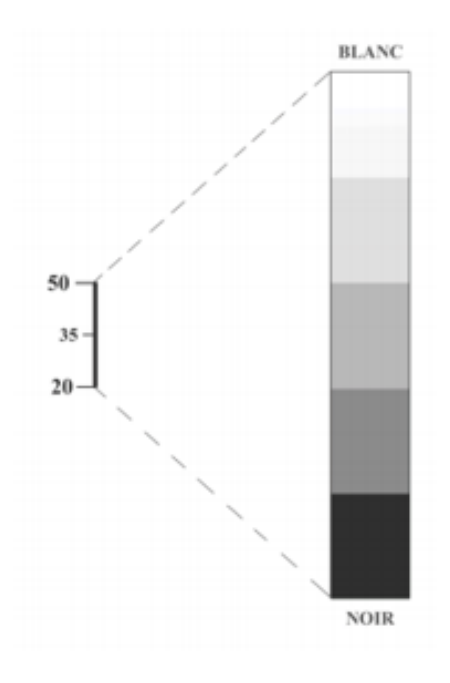

Dans cet exemple, le niveau de la fenêtre choisie est + 35 ; la largeur de la fenêtre 30. Toutes **les** choisie est valeurs supérieures à + 50 sont confondues dans le blanc et toutes les valeurs inférieures à 20 sont confondues dans le noir.

*Figure 3* : *Notion de fenêtre et de niveau, d'après Hounsfield*

### <span id="page-10-0"></span>**B. FONCTIONNEMENT DU SCANNER**

### <span id="page-10-1"></span>**I. L'APPAREIL ET SES REGLAGES**

Le patient est placé sur une table qui se déplace dans le sens longitudinal à l'intérieur d'un court anneau. Celui‐ci contient un tube à rayons X qui génère un faisceau d'une épaisseur de 1 à 10 millimètres et qui va tourner autour du patient. En face du tube sont disposés des milliers de détecteurs qui vont mesurer l'intensité résiduelle du faisceau qui a traversé le corps du patient. L'appareil multiplie les mesures sur un angle de 360 degrés afin d'obtenir des coupes axiales les plus précises possibles.

Dans l'arceau, un premier détecteur électronique mesure l'intensité de rayons X émis par le tube radiogène avant qu'il ne balaie point par point la tranche du corps à examiner. Pour explorer cette coupe, le tube effectue une rotation complète degré par degré. Une partie du rayonnement incident est absorbé par les tissus traversés. Le rayonnement émergent est capté par un détecteur électronique qui tourne de façon synchrone avec le tube. Au cours de la rotation, rayons X incidents et rayons X émergents captés sont comparés et convertis en signaux électriques.

L'ordinateur permet de calculer l'absorption du rayonnement en chaque point de la coupe. Le scanner utilise l'absorption des rayons X en relation directe avec la densité des tissus que les rayons ont rencontrés. Les résultats sont alors mis en mémoire.

Un traitement informatique complexe permet ensuite de faire apparaître sur l'écran l'image reconstituée d'une coupe axiale de 1 à 10 millimètres d'épaisseur. Cette image traduit les variations d'absorption des tissus traversés auxquelles sont associées des variations de nuances (noir, gris, blanc) ou des couleurs conventionnelles.

Avant tout examen tomodensitométrique plusieurs paramètres doivent être réglés :

‐ **La tension** en kilovolts (kV), qui va être responsable du contraste c'est à dire de la pénétration des rayons X.

‐ **Le temps d'exposition** en secondes (s), qui doit être réduit au maximum selon les principes de la radioprotection.

‐ **L'intensité** du courant en milliampères (mA), qui module le nombre d'électrons et donc le noircissement de l'image finale.

‐ **Le nombre de coupes et leur espacement**, Concrètement, les coupes peuvent être séparées par une zone aveugle si la distance entre deux coupes est supérieure à la largeur de la coupe, jointives si l'espacement est égal à la largeur des coupes, ou chevauchantes (Overlap) si l'espacement est inférieur à la largeur des coupes.

- ‐ **L'épaisseur des coupes**
- ‐ **La direction des coupes**

‐ **Le champ** : il s'agit du diamètre de la tranche anatomique visualisée sur l'image.

Plus le champ est limité, et meilleure sera la définition de l'image.

### <span id="page-11-0"></span>**II. LES ELEMENTS DE LA CHAINE SCANOGRAPHIQUE**

**Un système de mesures** comprend la réception du rayonnement résiduel par les couples « tube radiogène – détecteurs », une conversion de ce rayon en signal électrique puis une intégration en signal numérique qui sera par la suite exploitable par l'ordinateur. Chaque mesure correspond à un profil d'absorption. La quantité d'information brute est proportionnelle au nombre de mesures (rotation de 360 degrés, degré par degré) et au nombre de récepteurs. C'est le premier élément de la qualité de l'image radiographique.

**Un système de reconstruction de l'image.** Le rayonnement résiduel capté par les détecteur est confronté au rayonnement témoin ce qui permet de mesurer l'atténuation des rayons X. Ces signaux électriques sont convertis en nombres binaires qui vont être amplifiés et numérisés par l'ordinateur. Celui‐ci traduit en image par des niveaux de gris les différences d'atténuation des rayons X dans les divers volumes élémentaires (Voxel) de l'organe examiné. La durée de la reconstitution de l'image varie de 3 à 8 secondes.

**Une console de visualisation de l'image**. Chaque donnée numérique va être convertie, sur un écran d'ordinateur, en un point lumineux dont l'intensité (blanc, gris, noir) est proportionnelle à l'absorption des rayons X. On obtient alors une image écran classique.

## 2e PARTIE : LE MODELE BIOLOGIQUE, IGUANA IGUANA

### **A. Classification [2, 3,6]**

L'iguane vert ou iguane commun, *Iguana iguana* de son nom scientifique, est un reptile appartenant à l'ordre des Squamates, et au sous ordre des Sauriens (qui regroupent l'ensemble des lézards). On le classe dans la famille des Iguanidés.

### **B. Législation [2,6,8]**

L'iguane vert est soumis à la réglementation CITES (Convention sur le commerce international des espèces de faune et de flore sauvage menacées d'extinction, ou convention de Washington), en Annexe II b. Cette annexe nous apprend que :

- lors d'un achat, l'animal doit être accompagné d'un numéro de CITES s'il s'agit d'une importation (ce qui est souvent le cas). Ainsi, le vendeur doit être capable de fournir une preuve de la naissance en captivité ou une autorisation d'exportation du pays d'origine.
- l'iguane appartient à la liste des espèces qui pourraient être menacées d'extinction si leur commerce n'est pas réglementé.

De plus, il bénéficie d'une protection locale en Guyane et en Martinique depuis 1989.

### **C. Biologie et physiologie [2, 3, 4, 6, 7, 10]**

### **I. Description**

L'iguane vert peut mesurer de 1,5m à 2m, la queue représentant les deux tiers de sa taille, et atteindre un poids compris entre 5 et 10 kg. Il est de couleur verte, avec des zones brunes plus ou moins larges. Ses quatre membres sont bien développés et se terminent par cinq doigts, pourvus de griffes puissantes. Un dimorphisme sexuel existe : en effet, chez le mâle, on observera un développement plus important de la crête dorsale, du fanon gulaire et des pores fémoraux (situés sur la fasse intérieure des cuisses, à hauteur du cloaque).

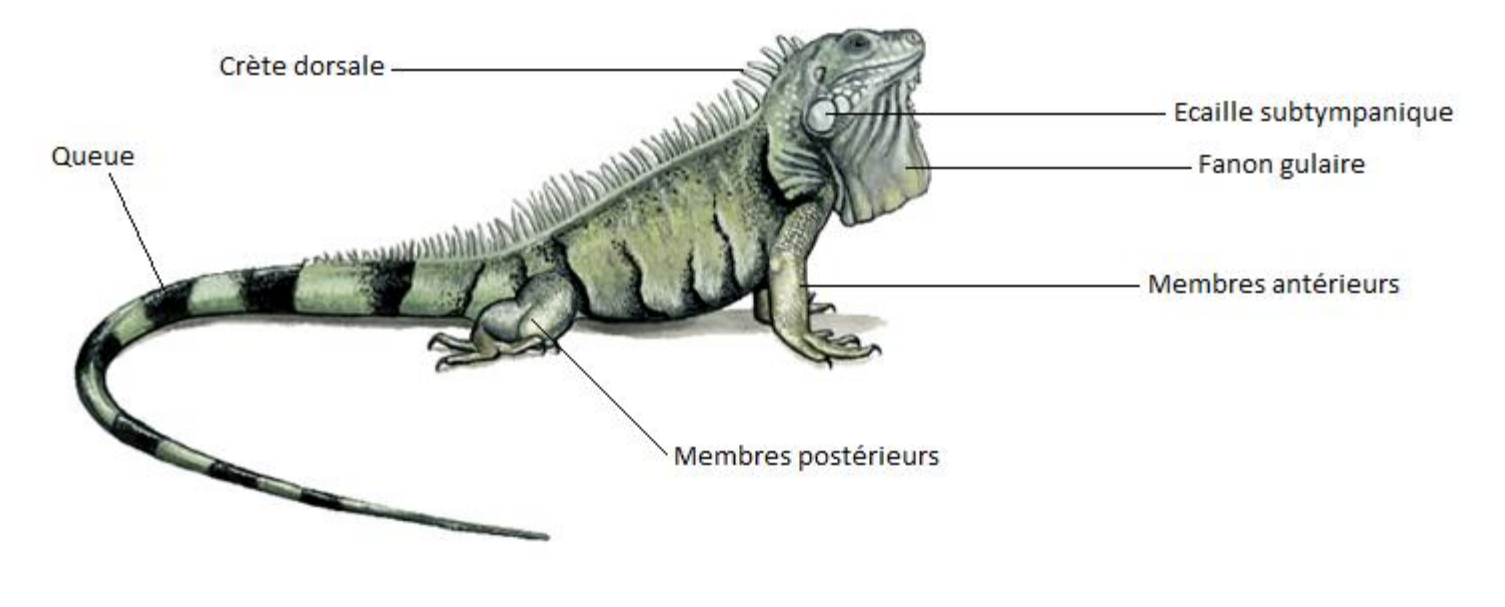

*Figure 4 : Aspect général de l'Iguane vert*

### **II. Habitat naturel**

En liberté, on rencontre ce saurien du Mexique au Brésil, et au Paraguay. Il est aussi possible d'en trouver dans les petites Antilles et à Trinidad. Les iguanes, qui sont des animaux diurnes, sont arboricoles et vivent près des cours d'eau.

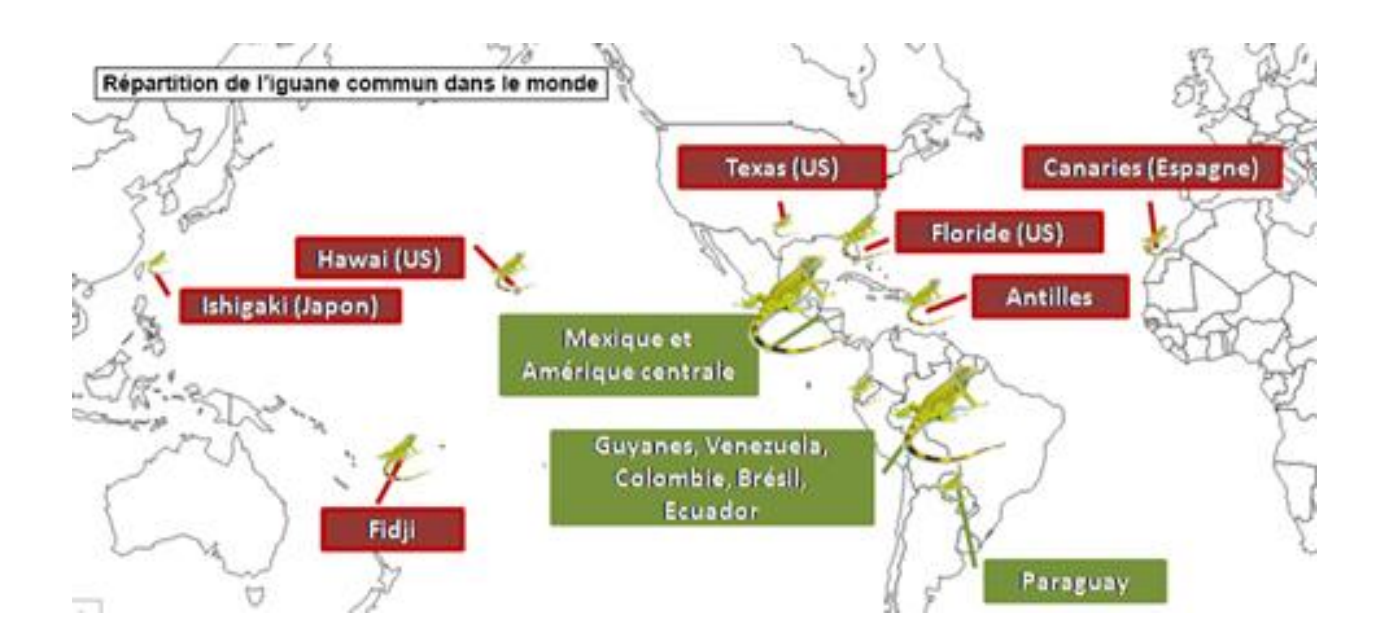

*Figure 5 : Aire de répartition de l'Iguane vert à travers le monde*

### **III. Vie en captivité**

Pour une vie en captivité, les iguanes ont besoin d'être maintenus dans des terrariums vastes (200\*100\*120cm) à l'ambiance tropicale, et contenant de nombreux branchages. Il doit également avoir à disposition un bassin d'eau tiède, ainsi qu'une cachette.

Il est important de surveiller la température et l'hygrométrie. La température doit être comprise entre 28 et 30°c en journée, contre 24 à 25°c de nuit. Quant à l'humidité du terrarium, elle doit être maintenue à 70-90%. Enfin, il est indispensable de fournir à l'animal une source de rayon UV, afin qu'il puisse synthétiser de la vitamine D.

Les iguanes sont des animaux omnivores, à forte tendance herbivore. Ils se nourrissent de fruits, de légumes, de plantes vertes, de fleurs, d'insectes et d'œufs. Les jeunes ont un régime alimentaire principalement insectivore. Pour les adultes, il est recommandé de distribuer une ration comportant moins de 15% de protéines et de 10% de lipides, et au moins 10% de fibres.

Les propriétaires peuvent être amenés à faire hiberner leur iguane, sur une période de 4 à 12 semaines. En captivité, leur longévité s'élève à 15-20 ans.

*Figure 6 : Schéma d'un terrarium pour iguane adulte, contenant :*

- *Des plantes non toxiques (1)*
- *Une source lumineuse (200-300w) (2)*
- *Une lampe UVA/UVB (79-90w) (3)*
- *Un bac d'eau (4)*
- *Une écuelle pour la nourriture (5)*
- *Une tanière/abri (6)*

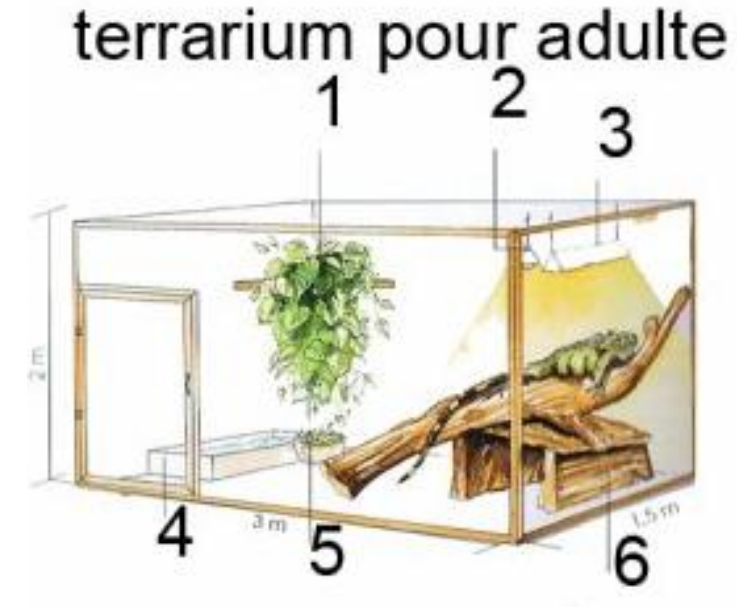

### **IV. Contention et manipulation**

Pour ce qui est de la contention et de la manipulation d'un iguane, ce dernier pouvant se montrer agressif, il est nécessaire de se protéger des griffes, des dents et de la queue. Cependant, il ne faut pas le tenir par cette dernière, car elle risquerait de casser. Ainsi il est recommandé de le tenir plaqué contre soi, une main maintenant le cou et les membres antérieurs, et la seconde tenant les postérieurs, avec la queue glissée sous le bras.

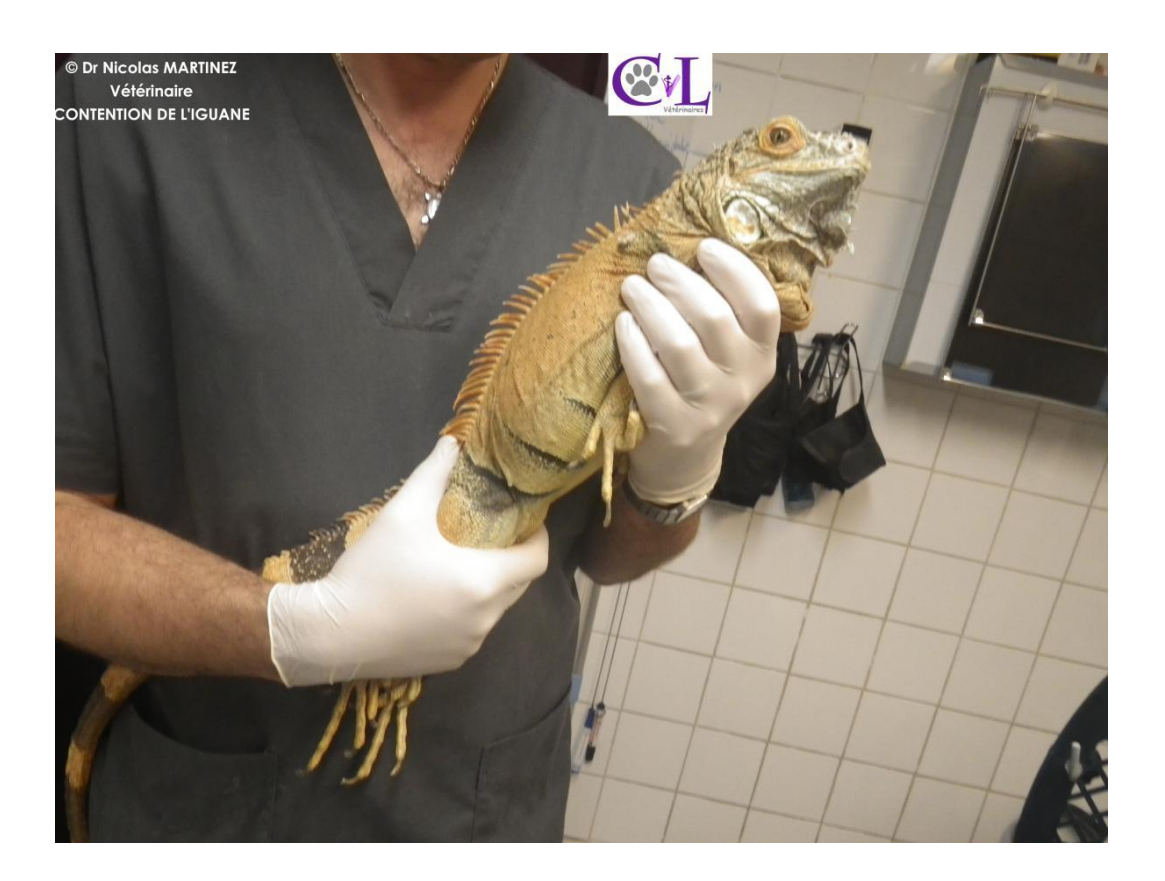

*Figure 7 : Contention de l'iguane (photo du Dr Vétérinaire Nicolas Martinez)*

#### **V. Reproduction**

La maturité sexuelle apparait généralement entre 2 et 3 ans. Cependant, elle est plus conditionnée par la taille de l'animal que par son âge. La période de parade et d'accouplement se situe au mois de décembre. On observera, aussi bien chez le mâle que chez la femelle, des changements de teinte, ainsi que l'apparition de taches orangées. Ce phénomène est d'autant plus marqué sur les individus mâles. La femelle est ovipare, et pondra ainsi ses œufs, entre 20 et 60, dans un tunnel qu'elle aura creusé, autour de février-mars. Le temps d'incubation est de 2 à 3 mois. La température va participer au déterminisme du sexe des nouveaux nés : ainsi, une température élevée va augmenter la part de mâle, et au contraire, on observera plus de naissance de femelles à la faveur de températures plus faibles. A l'éclosion, au mois d'avril, les petits mesurent entre 20 et 25cm, pour un poids d'environ 10g.

Pour la reproduction en captivité, il sera important de varier l'alimentation de la femelle une fois que celle-ci est gestante, et surtout de la complémenter en calcium. Environ deux

semaines avant la ponte, la femelle va cesser de s'alimenter et boire beaucoup. Il faudra alors lui mettre un lieu de ponte à disposition, soit un bac contenant de la vermiculite humide et de la terre. On retiendra également que le risque de rétention d'œuf est assez élevé chez les iguanes. Suite à la ponte, les œufs seront placés dans un incubateur à demi-enfouis dans le substrat. La température devra être maintenue entre 29 et 31°c, pour une hygrométrie moyenne de 90%.

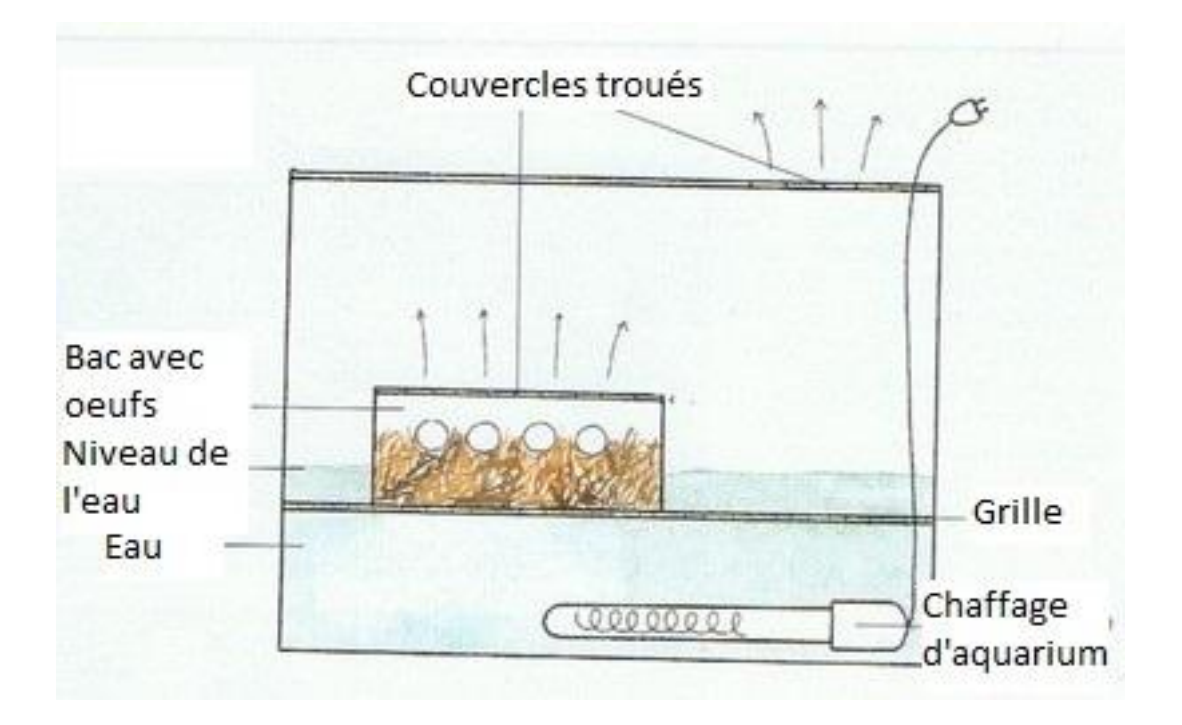

*Figure 8 : Schéma de couveuse pour œufs d'iguane*

## **D. Anatomie [2, 3, 4, 9]**

**I. Anatomie générale des Iguanidae**

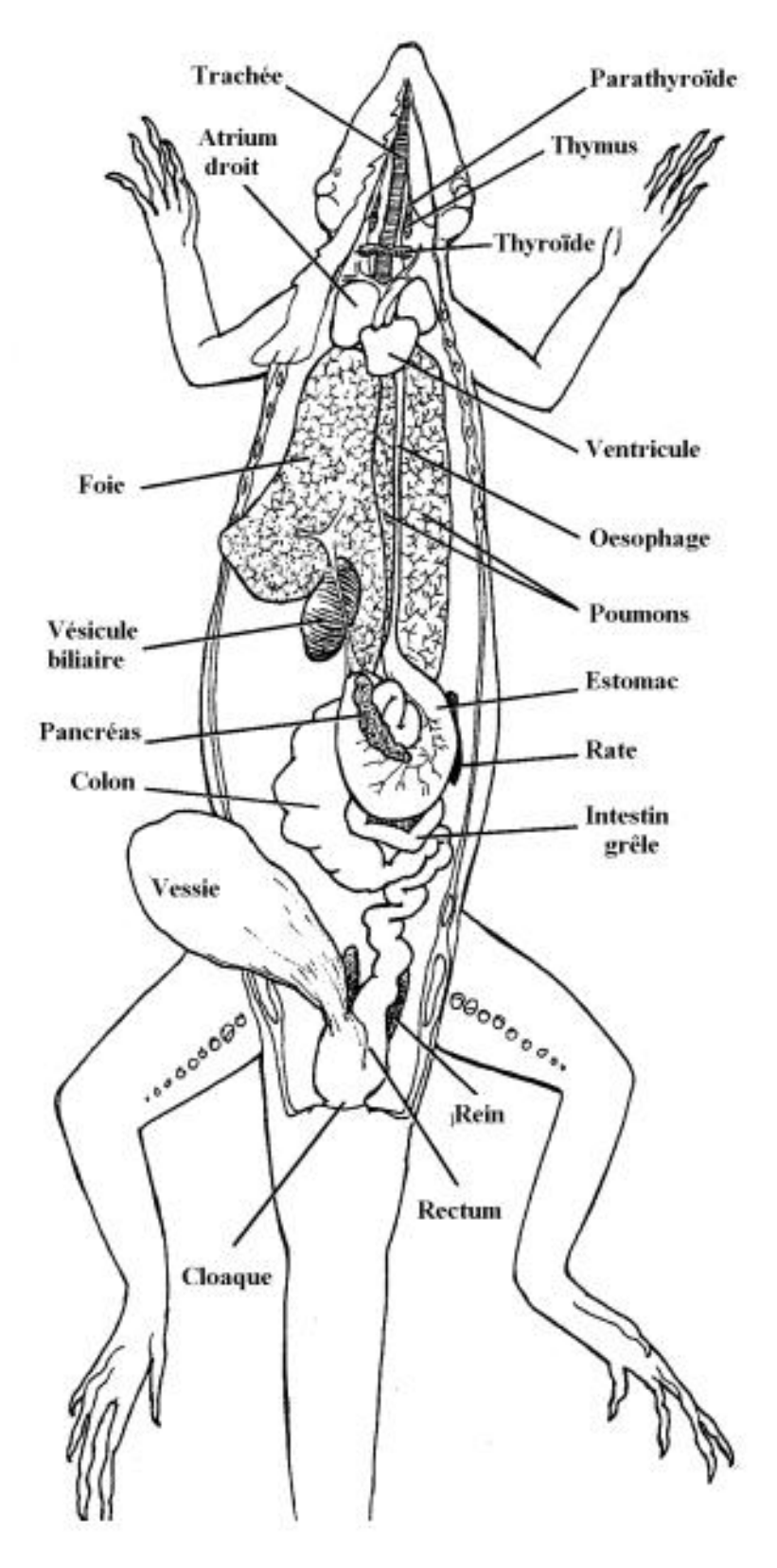

*Figure 9 : Anatomie générale de l'Iguane vert*

#### **II. Particularités anatomiques de la tête**

La tête est grande et arrondie, avec une membrane tympanique de chaque côté de la tête. Au-dessous, on observe les écailles sub-tympaniques, qui sont de grosses écailles de couleur et de forme variées selon les individus, sans rôle précis connu, mais plus développées chez les mâles. Enfin, sous la gorge on observe le fanon gulaire, qui est une membrane de peau, que l'animal peut déployer plus ou moins selon sa volonté (pour impressionner un potentiel partenaire sexuel, un prédateur…).

Les mâchoires de l'iguane sont très puissantes et pourvues de petites dents disposées en palissade, dont le rôle principal est de déchirer les végétaux. Les iguanidés possèdent une dentition de type pleurodonte. Par conséquent, les dents s'attachent via un processus d'ankylose et sont soudées entre elles latéralement par calcification. De plus, elles repoussent si elles sont cassées. La langue est massive et mobile, et possède un rôle gustatif. Elle peut être bifide. Son extrémité est violacée chez les iguanes.

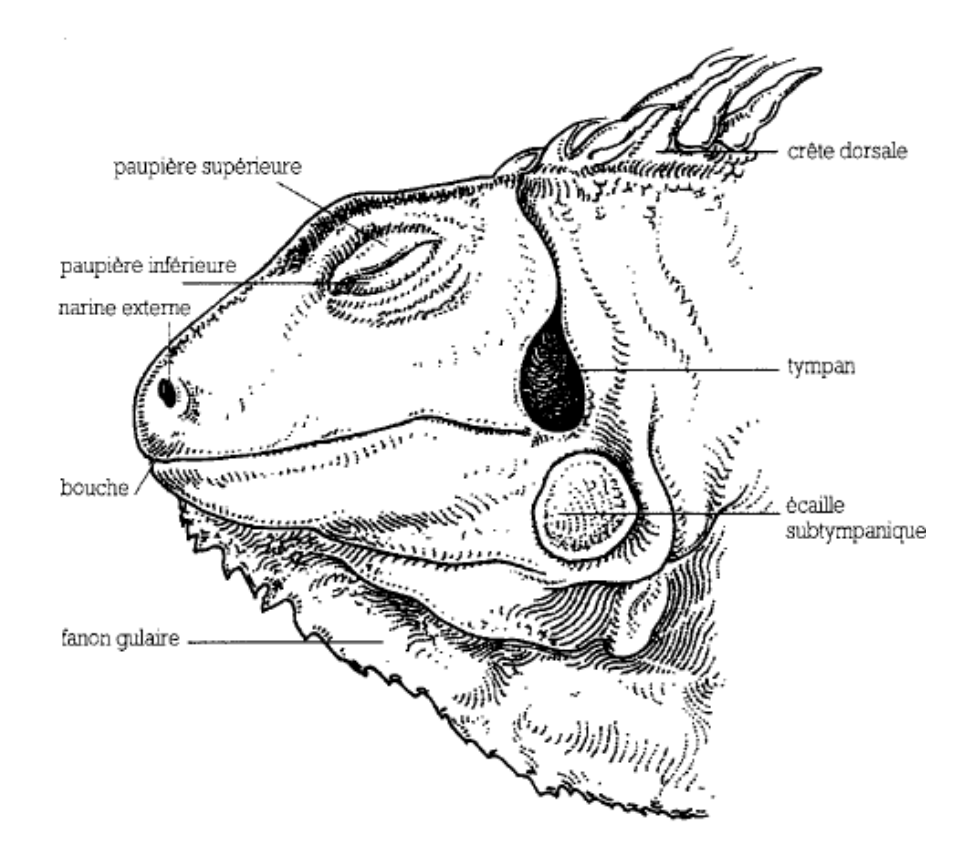

*Figure 10 : Tête et organes des sens de l'Iguane vert*

L'encéphale est de type lissencéphale : cette absence de circonvolution cérébrale est souvent associée à un cortex cérébral peu développé, au contraire du cervelet, qui l'est

beaucoup. Les sauriens possèdent douze pairs de nerfs crâniens et leur moelle spinale s'étend jusqu'au bout de la queue, avec la présence de centres autonomes.

Pour ce qu'il est de l'audition, on retiendra la présence d'une oreille interne classique mais l'absence d'oreille externe.

Les iguanes ne possèdent pas d'organe de Jacobson, qui participe à l'olfaction via des chimiorécepteurs chez de nombreuses autres espèces.

Les yeux des iguanes sont protégés par deux paupières mobiles. Une glande de Harder est également présente. La rétine est avasculaire et le réflexe pupillaire consensuel est absent. Enfin, le sphincter irien des reptiles se compose de muscles striés, et non pas lisse. Par conséquent il est impossible d'obtenir une mydriase via l'utilisation de parasympatholytique ou de sympathomimétique. Il faut avoir recours à des curares en intraoculaire.

Les iguanes possèdent un œil pinéal. Il s'agit d'un œil vestigial sans aucun rôle dans la vision, mais qui interviendrait dans la thermorégulation et la cyclicité sexuelle. Il se situe au somment du crâne, à la jonction des os frontaux et pariétaux. Il est très fragile et il faut donc éviter de le toucher.

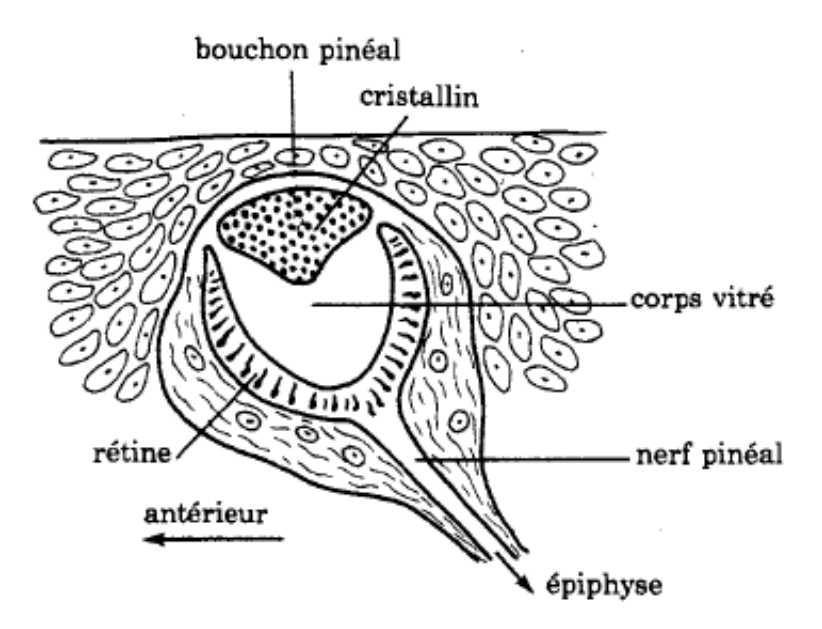

*Figure 11 : Schéma d'œil pinéal*

Comme les autres reptiles, l'iguane possède un épiderme kératinisé, donnant des écailles, qui sont identiques en face dorsale et ventrale du corps.

#### **III. Particularités anatomiques du thorax**

L'iguane ne possède pas d'omoplate. Pour le reste du squelette, il n'y a pas de différence avec celui des Mammifères. On notera cependant que sa queue est capable de repousser.

Pour ce qui est du système respiratoire, les iguanes possèdent une paire de narines rostrales, associées à des glandes à sel, qui servent à l'excrétion de chlorure de sodium, de potassium, et d'urate, afin de lutter contre l'augmentation d'osmolarité du plasma sanguin. L'orifice de la glotte se trouve en arrière et à la base de la langue. La trachée se compose d'arcs trachéaux cartilagineux incomplets et déformables, et mène à des poumons pairs et alvéolés. On retiendra l'absence de diaphragme : ainsi l'expectoration est impossible pour les iguanes. De plus, l'inspiration et l'expiration sont actives : elles font entrer en jeu les muscles intercostaux, dorso-latéraux et ventro-latéraux, d'où un risque d'arrêt respiratoire à l'anesthésie. En raison de l'absence de diaphragme, il n'y a pas de séparation physique entre la cavité thoracique et la cavité abdominale, on parlera donc plutôt d'une unique cavité coelomique.

Le système cardio-vasculaire possède également des particularités. Contrairement aux Mammifères, le cœur des reptiles, et notamment des iguanes, se compose de deux oreillettes, mais d'un unique ventricule. Ce dernier est cloisonné en trois cavités. Le cœur se situe en région gulaire (sous la ceinture pectorale) et est libre dans la cavité cœlomique.

Issus du ventricule, on rencontre un tronc pulmonaire et deux crosses aortiques. La crosse aortique droite reçoit le sang artériel, tandis que celle de gauche reçoit un mélange de sang artériel et veineux. Ces deux crosses s'unissent pour donner une aorte abdominale.

Le système veineux se compose d'une veine cave caudale et de deux veines caves craniales, qui aboutissent dans l'oreillette droite, et de veines pulmonaires qui débouchent dans l'oreillette gauche.

Le système porte rénal des sauriens entraine la circulation veineuse des membres postérieurs et de la queue directement vers les reins. Par conséquent, on évitera les injections en partie caudale du corps, au risque de n'obtenir que de faibles concentrations sanguines, de par l'élimination urinaire avant de passer dans la circulation générale.

Sur le plan médian, on rencontre une grosse veine abdominale en position ventrale, à laquelle il faut faire attention lors de la laparotomie par la ligne blanche.

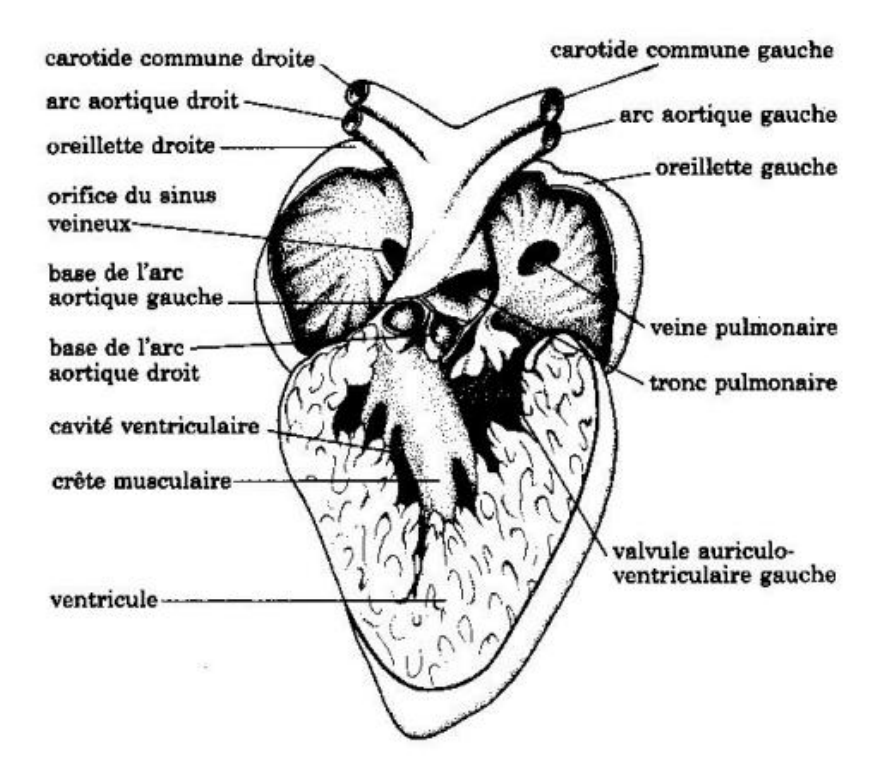

 *Figure 12 : Vue ventrale du cœur d'un lézard d'après PARKER et BELLAIRS*

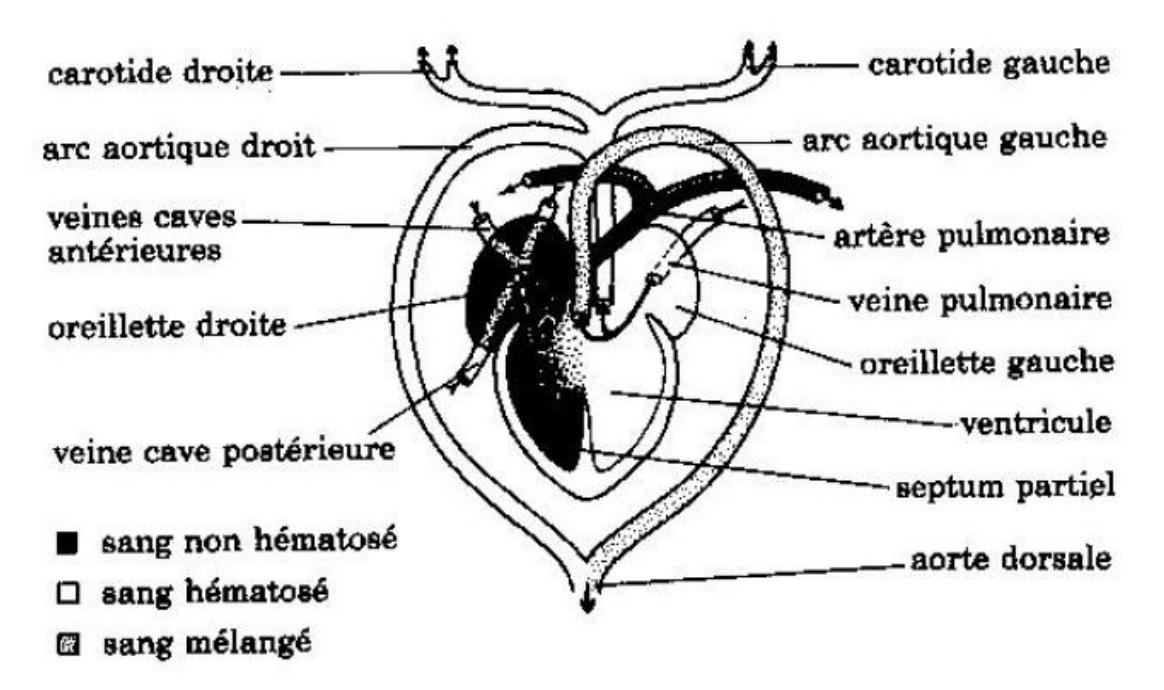

*Figure 13 : Circulation sanguine chez un lézard*

### **IV. Particularités anatomiques de l'abdomen**

L'abdomen abrite le système digestif de l'iguane. L'œsophage est large et court. Il aboutit à un estomac longitudinal, allongé et non compartimenté. Chez l'iguane, on note la présence de valves transversales circulaires ou semi-lunaires dans le colon proximal, l'absence de valvule iléo-caecale, et la présence d'un caecum. Les sauriens possèdent également un cloaque, où aboutissent les voies digestives, génitales et urinaires. On peut le diviser en trois parties : le coprodeum fait suite au rectum, alors que les uretères s'abouchent à l'urodéum, et que le proctodeum est une zone d'accumulation des productions fécales et urinaires, en attendant l'élimination.

Pour ce qui est des glandes annexes, l'iguane possède un foie bilobé, crânial, associé à une vésicule biliaire. Le pancréas est attenant à l'intestin grêle proximal et présente des cellules beta sécrétrices d'insuline.

Les iguanes possèdent des reins pairs, de type métanéphros, situés dorsalement au cloaque, ainsi qu'une vessie.

Les mâles présentent deux testicules, positionnés crânialement aux reins, contre la glande surrénale gauche pour le testicule gauche, et contre la veine cave pour le testicule droit. L'appareil reproducteur compte également deux hémipénis à la base de la queue, caudalement au cloaque. Au repos, ils sont invaginés dans les poches hémipéniennes.

Chez les femelles, on trouvera deux ovaires, crâniaux aux reins. L'ovaire droit se situe contre la veine cave, et le gauche contre la glande surrénale gauche. On notera enfin la présence de deux oviductes.

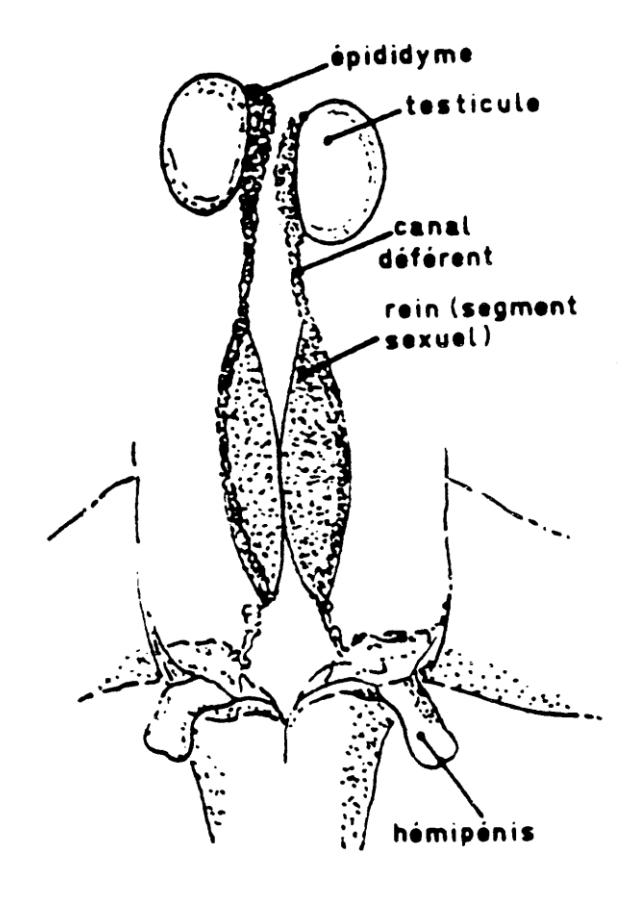

*Figure 14 : Schéma de l'appareil sexuel mâle*

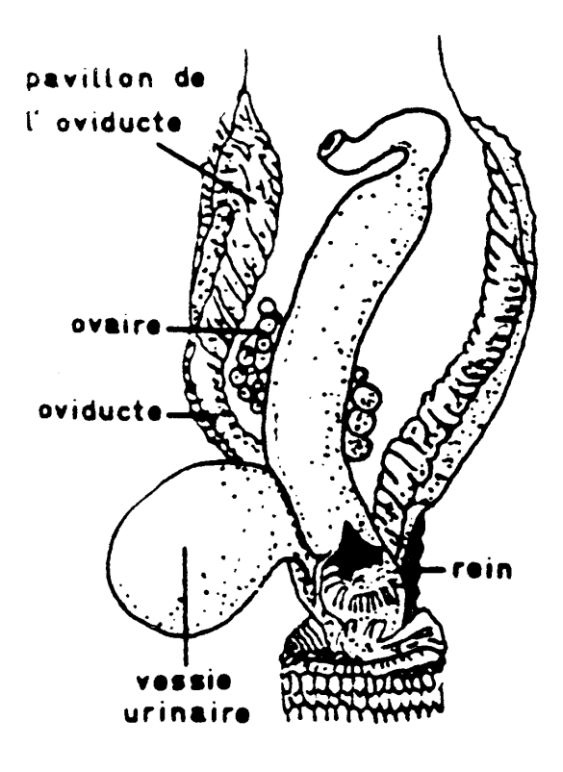

*Figure 15 : Schéma de l'appareil sexuel femelle*

## 3<sup>e</sup> PARTIE : LE PROJET, L'ATLAS TOMODENSITOMETRIQUE DE L'IGUANE VERT

### **A. REALISATION D'UN EXAMEN TOMODENSITOMETRIQUE D'UN IGUANE VERT**

### **I. EXAMEN CLINIQUE [3]**

Dans le cadre de cette thèse, la Clinique NAC et Faune Sauvage de l'Ecole Nationale Vétérinaire de Toulouse a donné son accord afin que l'étude soit menée sur leur spécimen d'Iguane vert. Il s'agit d'une femelle adulte stérilisée, prénommée Elodie.

Afin de pouvoir procéder à l'examen clinique de l'animal, indispensable afin d'envisager une anesthésie, une contention a été nécessaire. Etant donné qu'il s'agit d'un animal adulte, il a été tenu comme expliqué précédemment, par un assistant, avec une main tenant fermement la queue et les membres postérieurs, et l'autre immobilisant le cou et les membres thoraciques. De cette manière, l'examen clinique peut être réalisé dans le calme et dans de bonnes conditions de sécurité, aussi bien pour l'animal que pour le manipulateur.

Au cours de cet examen clinique, une attention particulière sera portée à différents points. Dans un tout premier temps, il est réalisé un examen à distance d'Elodie. Celui-ci permet d'apprécier la vigilance et l'attitude de l'animal, sa respiration, sa musculature et la couleur de sa peau. Suite à cette première étape, on passe à un examen rapproché, en se concentrant d'abord sur la tête. On s'assurera alors de la symétrie de la face, de l'absence d'anomalie visà-vis des yeux, des narines et des tympans. On effectuera également un examen de la cavité buccale (en ouvrant la gueule de l'animal à l'aide d'un padan) et des mâchoires. Une fois l'examen de la tête terminé, on s'assurera de l'intégrité du tégument et de l'absence de blessure. La palpation abdominale est par contre très limitée chez les iguanes. Cependant une palpation – mobilisation des membres et de la queue permettra de vérifier l'absence de déformation, de douleur, de fracture… On terminera par un examen du cloaque (absence de diarrhées ou de déformation) et par une auscultation cardiaque à l'aide d'un stéthoscope, placé en face ventrale entre les deux membres thoraciques.

### **II. ANESTHESIE DU PATIENT [3]**

L'acquisition d'images scanner se fait via une procédure de très courte durée, mais nécessitant l'immobilité parfaite de l'animal, d'où le besoin de les anesthésier. Le protocole utilisé doit donc répondre à certains critères : on a besoin d'un effet rapide dans le temps, mais bref (avec un métabolisme rapide donc). Il doit permettre d'avoir un animal inconscient, mais la valence analgésique n'est pas nécessaire étant donné qu'il ne s'agit aucunement d'un examen douloureux. Par conséquent, notre choix c'est porté sur l'utilisation de propofol, qui correspond à ces différents critères, malgré un coût élevé.

Dans le cas des iguanes la posologie utilisée a été de 10mg/kg. Son administration doit se faire par voie intraveineuse stricte. Dans le cas d'Elodie, l'injection a été effectuée via la veine coccygienne (face ventrale du 1/3 moyen de la queue, en position médiane), qui se situe sous la queue des iguanes, grâce à de petits bolus répétés au besoin toutes les 2-3 minutes, jusqu'à effet désiré.

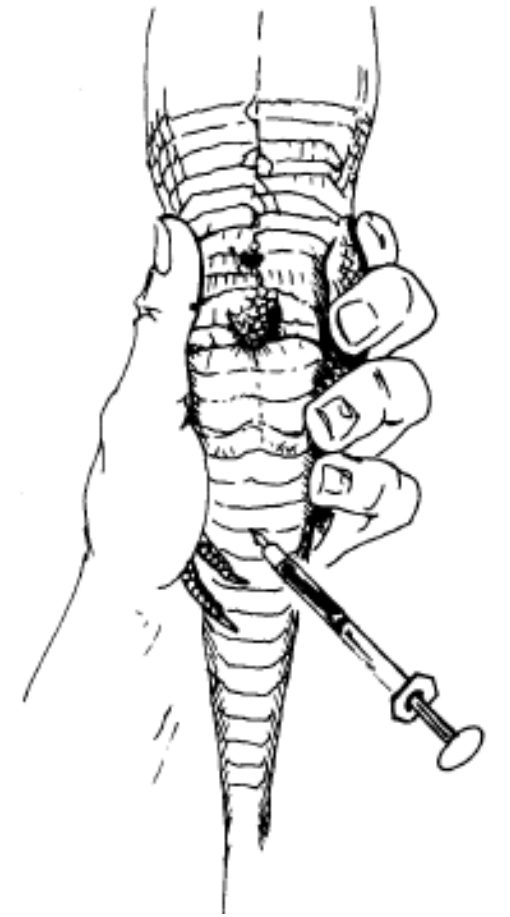

*Figure 16 : Injection dans la veine coccygienne d'un iguane*

Une fois inconsciente, Elodie est placée sur la table du scanner et un relais d'anesthésie volatile est mis en place. La tête de l'animal est installée dans un masque à oxygène, où arrive un mélange de 0<sup>²</sup> et NO<sup>²</sup> (à part égale) et d'isoflurane, un gaz anesthésique.

L'examen scanner est alors réalisé le plus rapidement possible afin de limiter au maximum le temps d'anesthésie, et les risques qui y sont associés.

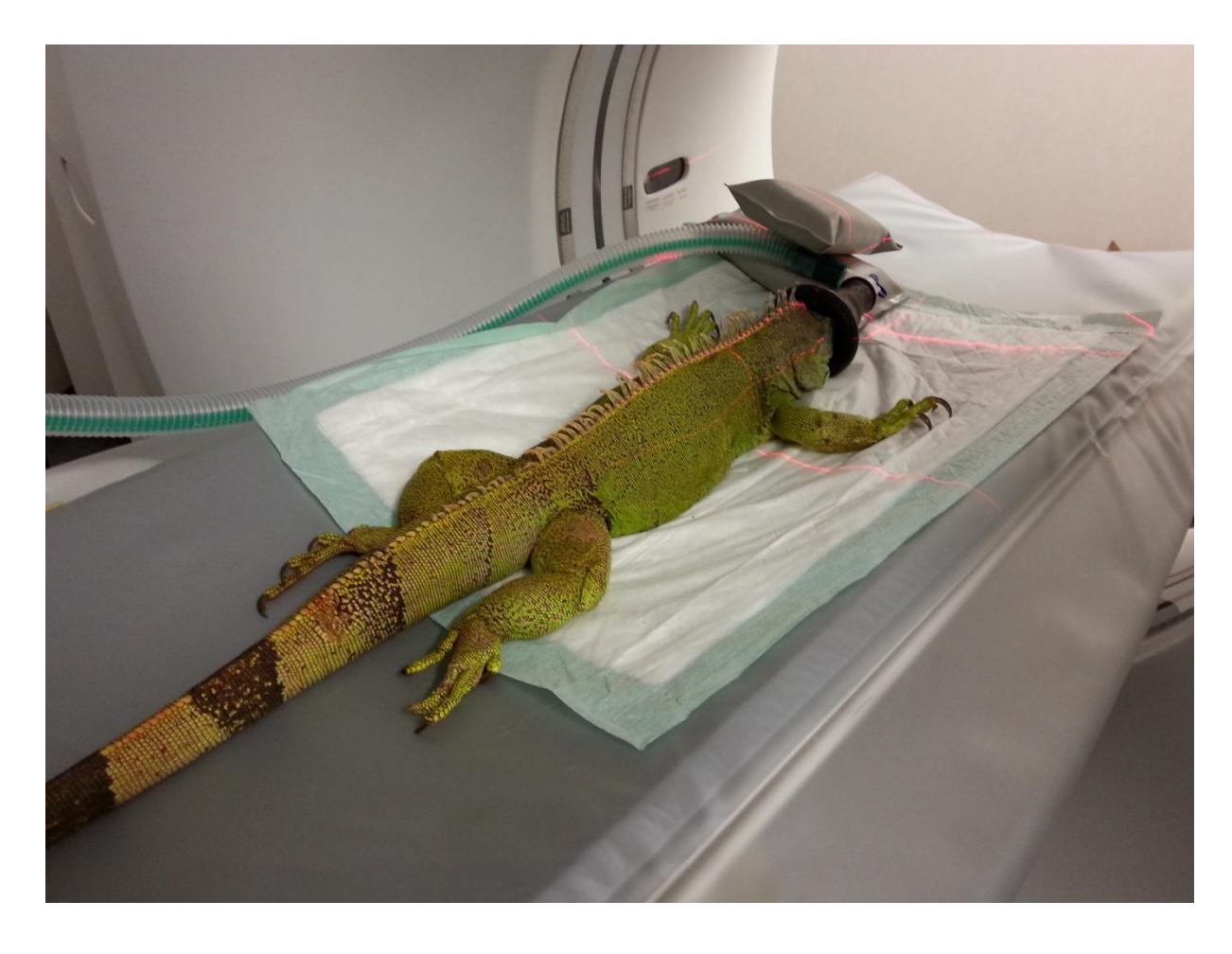

*Figure 17 : Elodie, sous anesthésie générale, pour la réalisation de l'examen scanner*

### **III. SCANNER UTILISE ET CHOIX DU PROTOCOLE D'ACQUISITION**

L'examen scanner a été effectué avec une machine Brightspeed (General Electric), 16 coupes, située sur le site de l'Ecole Nationale Vétérinaire de Toulouse, au sein du service d'Imagerie Médicale.

### **IV. ACQUISITION DES COUPES TRANSVERSALES**

Il est tout d'abord nécessaire d'enregistrer les caractéristiques souhaitées pour l'examen à réaliser. Puis, une fois que celui-ci est démarré, un algorithme de reconstitution va permettre de recréer une à plusieurs coupes à chaque rotation, selon le nombre de canaux de détections.

### **V. RECONSTITUTION DES IMAGES DANS LE MODE DE VISUALISATION MPR**

Lorsque l'examen est effectué, le traitement informatique permet de visualiser les images sous différents modes. Dans notre cas, il a été choisi d'opter pour le mode MPR : Multiplanar Reconstitution. Ce dernier rend possible la construction d'images multi planaires. Ainsi, on

peut obtenir à partir des informations recueillies en coupe transversale des images reconstruites dans les plans sagittaux et dorsaux.

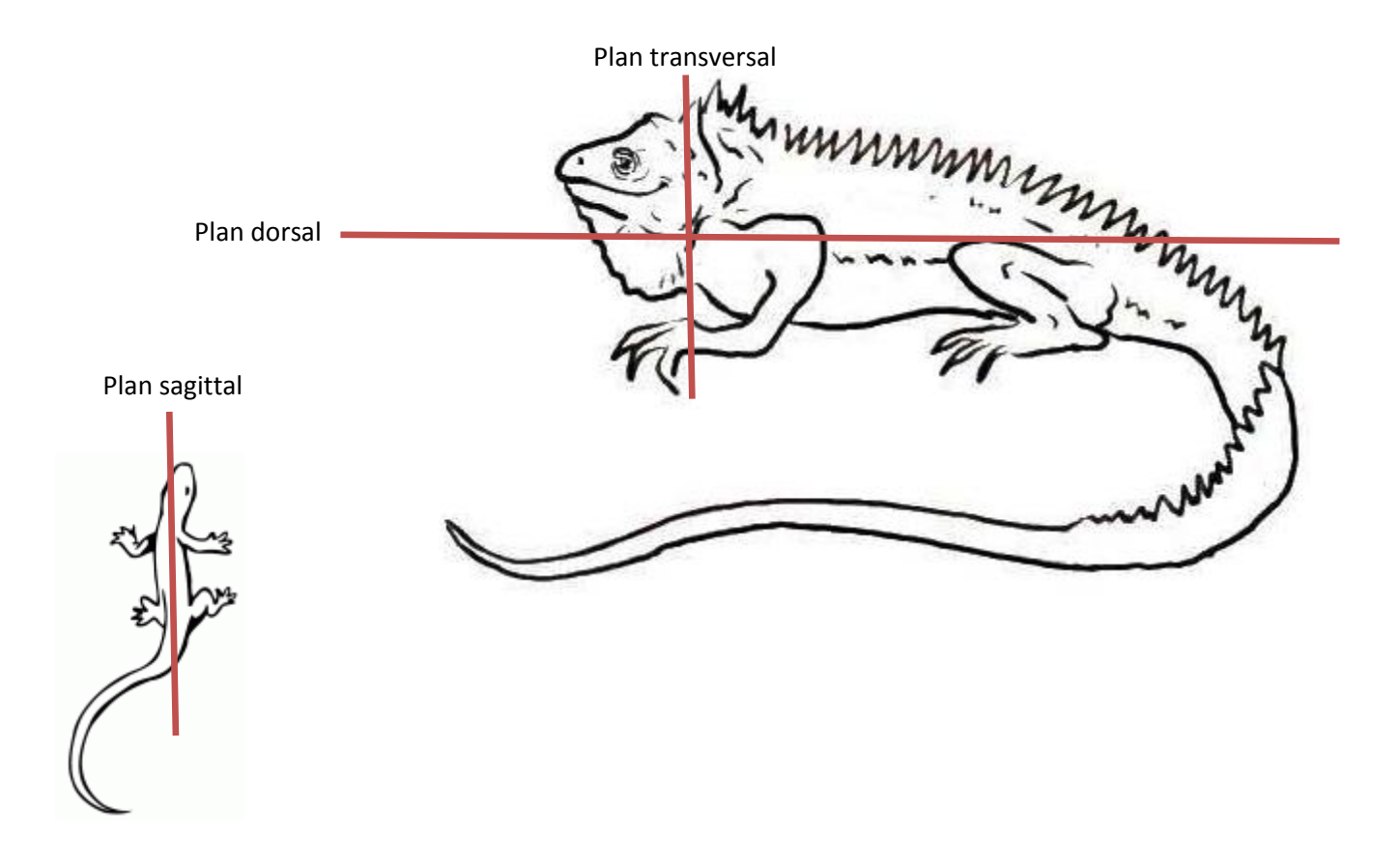

*Figure 18 : dessins représentatifs des différents plans de coupe*

### **B. L'ATLAS TOMODENSITOMETRIQUE I. MISE EN FORME DES IMAGES**

L'ensemble des images obtenues à l'issu de l'examen scanner a été visualisé grâce au logiciel OSIRIX ND (ref), pour identifier les différentes structures anatomiques. Une fois la reconnaissance effectuée, les images en coupe transversale ont été sélectionnées, puis mise en page en position conventionnelle et légendées via le logiciel Power Point ND. De plus, chaque image est localisée sur un dessin représentatif d'iguane en coupe sagittale, afin d'en faciliter la compréhension. Enfin, chaque image a été transférée sur le site internet créé afin d'héberger l'atlas tomodensitométrique.

### **II. LEGENDAGE**

Le légendage a été organisé autour des trois grands types de structures : les structures osseuses, les structures pulmonaires, et les tissus mous. Contrairement aux deux premiers, qui ont donné de belles images interprétables, le filtre pour tissu mou a abouti à des clichés beaucoup plus délicats à interpréter. Par conséquent, l'identification précise des différents éléments de ces images a été plus difficile.

### **III. PRESENTATION DU SITE INTERNET**

L'atlas scanner est mis en ligne sous l'adresse suivante :

http://www.anatimagerie-envt.fr/atlas/

On retrouve sur ce site l'ensemble des coupes transverses du corps de l'iguane, répartit sous trois différentes fenêtres : osseuse, pulmonaire, et tissus mous. La première partie, osseuse, regroupe 42 clichés, et on en retrouve 11 pour la fenêtre pulmonaire et 36 pour celle des tissus mous.

De plus, ce site internet rassemble les atlas scanner d'autres espèces, à savoir :

- Le chien
- Le chat
- Le furet
- La tortue
- Le lapin
- Le rat
- Le cobaye
- Le pogona
- L'elaphe

### **IV. EXEMPLE D'IMAGES MISES EN LIGNE**

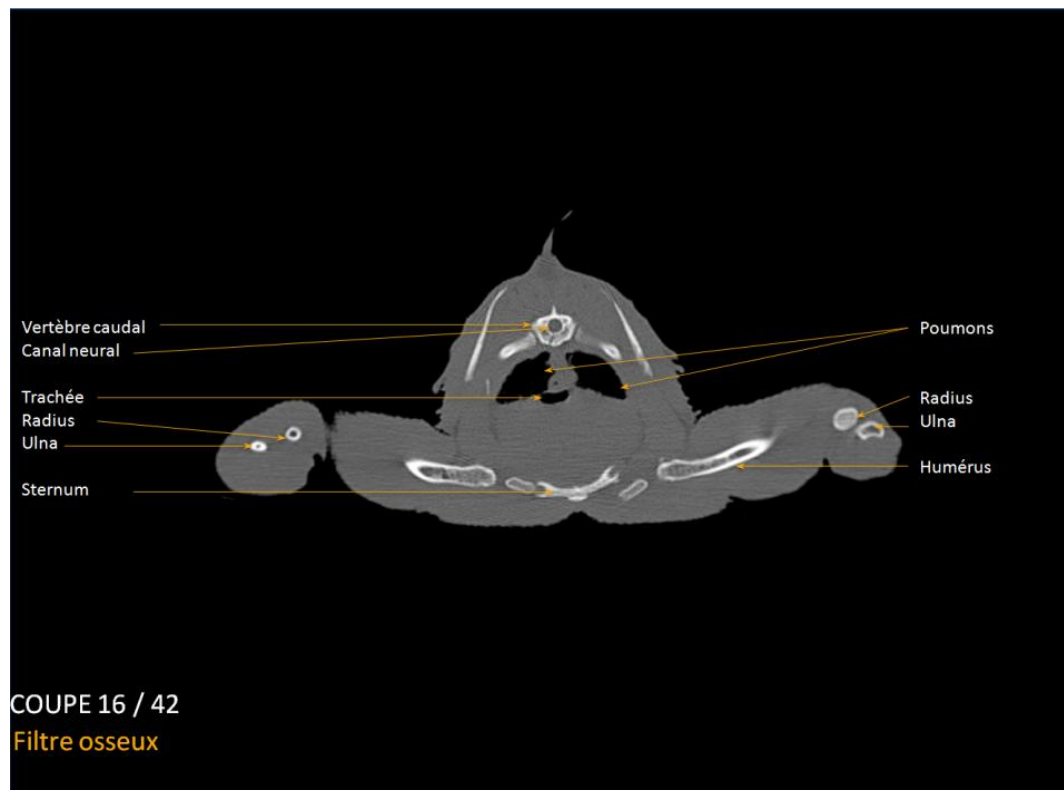

Voici deux planches : n° 16, en fenêtre tissu osseux, et la n°3, en filtre pulmonaire.

*Figure 19 : Planche n°16, fenêtre tissu osseux*

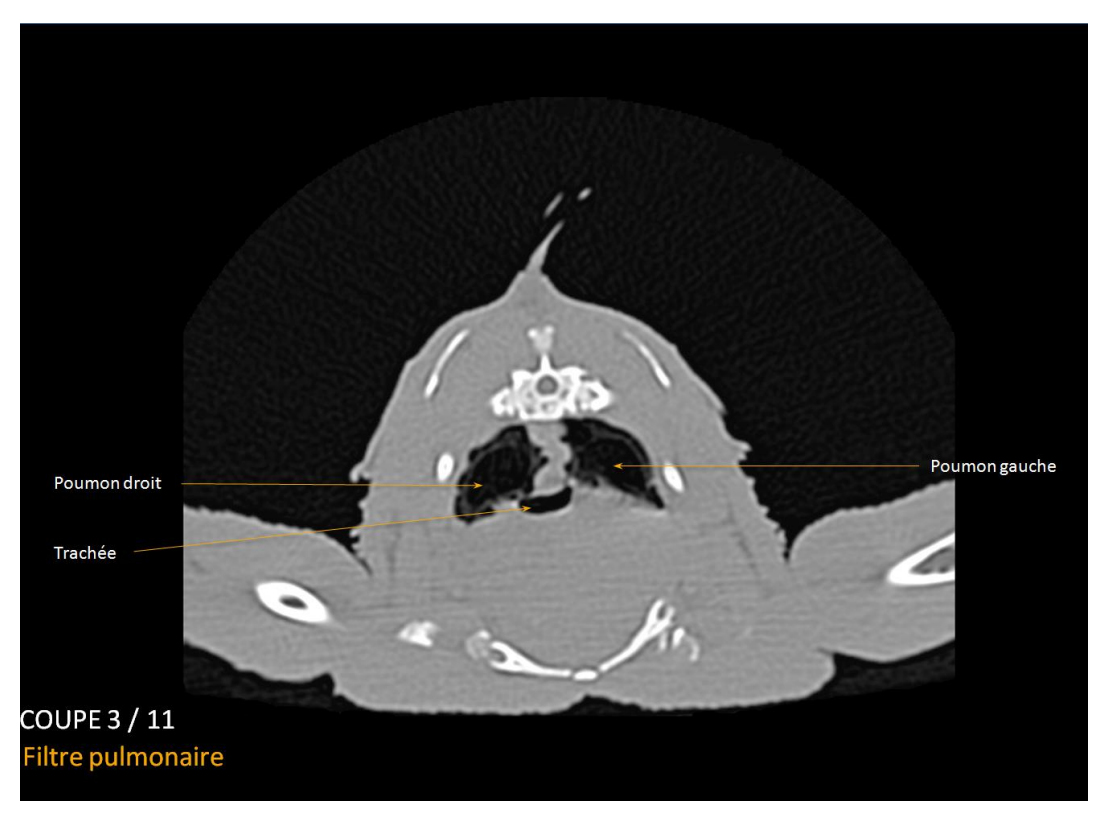

*Figure 20 : Planche n°3, fenêtre pulmonaire*

## **CONCLUSION**

La médecine des Nouveaux Animaux de Compagnie prenant une place croissante dans l'activité du praticien vétérinaire, il est important que celui-ci puisse avoir recours à des examens complémentaires de qualité, sur lesquels appuyer son diagnostic. L'imagerie fait partie de ces outils. D'autant plus qu'à l'heure actuelle, l'examen tomodensitométrique est de plus en plus facilement accessible en médecine vétérinaire.

Cependant, l'interprétation de tels clichés nécessite une solide maitrise en anatomie, des reptiles dans notre cas. Afin d'optimiser la lecture et l'interprétation des images scanner, cet atlas peut représenter un outil important d'aide pour le praticien vétérinaire.

Mais nous rappellerons qu'il ne peut en aucun cas se substituer à l'expérience d'un vétérinaire spécialisé en imagerie, seul à même de déceler des anomalies subtiles ou des artefacts. Cet atlas représente donc un outil pour démarrer et aider à l'interprétation scannographique.

### **BIBLIOGRAPHIE**

[1] Carpenter J. W. (2012). Exotic animal formulary, 4e edition, Saunders, 744p.

[2] BERTHONNEAU L (2003). Les sauriens, nouveaux animaux de compagnie. Thèse d'exercice, Médecine vétérinaire, Ecole Nationale Vétérinaire de Toulouse – ENVT, 245 p.

[3] DE MATTEIS C (2004). Carnet clinique des reptiles. Thèse d'exercice, Médecine vétérinaire, Ecole Nationale Vétérinaire d'Alfort – ENVA, 467 p.

[4] DEPAS C (2012). Le squelette et sa pathologie chez les reptiles. Thèse d'exercice, Médecine vétérinaire, Ecole Nationale Vétérinaire de Toulouse – ENVT, 218 p.

[5] CHEYROU – LAGREZE M (2013). Mise en ligne d'un atlas tomodensitométrique d'images normales d'abdomen de chien. Thèse d'exercice, Médecine vétérinaire, Ecole Nationale Vétérinaire de Toulouse – ENVT, 33 p.

[6] Iguane vert [en ligne]. Disponible sur : [http://www.lepointveterinaire.fr/upload/media/fiches\\_pense\\_bete/Iguane\\_vert.pdf](http://www.lepointveterinaire.fr/upload/media/fiches_pense_bete/Iguane_vert.pdf) (consulté le 31/01/2015).

[7] Reproduction de l'Iguane Vert [en ligne]. Disponible sur : <http://www.iguanevert.fr/reproduction.html> (consulté le 31/10/2015)

[8] Legifrance 2015 [en ligne]. Disponible sur : <http://legifrance.gouv.fr/affichTexte.do?cidTexte=JORFTEXT000017876248> (consulté le 31/10/2015)

[9] GRASSE P. P. (1970). Traiter de zoologie Tome XIV (fascicule II), Reptiles : caractères généraux et anatomie, Paris, Mason et Cie, 680p.

[10] Office Nationale de la Chasse et de la Faune Sauvage [en ligne]. Disponible sur : [http://www.oncfs.gouv.fr/Mieux-connaitre-la-faune-sauvage-et-ses-habitats-ru432/Les-iguanes-aux-](http://www.oncfs.gouv.fr/Mieux-connaitre-la-faune-sauvage-et-ses-habitats-ru432/Les-iguanes-aux-Antilles-francaises-ar1666)[Antilles-francaises-ar1666](http://www.oncfs.gouv.fr/Mieux-connaitre-la-faune-sauvage-et-ses-habitats-ru432/Les-iguanes-aux-Antilles-francaises-ar1666) (consulté le 31/10/15)

### **RESUME**

Nom : Jantore Prénom : Ambre

### TITRE : MISE AU POINT D'UN ATLAS EN LIGNE D'IMAGES TOMODENSITOMETRIQUES NORMALES DE l'IGUANE VERT (Iguana iguana) ET SA MISE EN LIGNE

RESUME : La médecine des Nouveaux Animaux de Compagnie connait désormais un important essor, aussi bien d'un point de vue de l'enseignement dans les écoles vétérinaires, que de par l'augmentation de cette part de clientèle dans la pratique en cabinet. Associé à cela, il devient important de pouvoir avoir recours à des examens complémentaires de qualité afin de poser un diagnostic exact. L'imagerie est un outil très pratique, de plus en plus facilement accessible. C'est entre autre le cas de l'examen tomodensitométrique. Cependant, son développement et son utilisation récente en médecine vétérinaire rendent l'interprétation de ces clichés délicats. Difficulté qui est d'autant plus marquée lorsqu'il s'agit d'examens réalisés sur des NAC, et notamment sur des reptiles. Le but de cette thèse est donc d'offrir un atlas d'images tomodensitométriques légendées d'un iguane vert en bonne santé, en coupe sagittale et transversale, afin de pouvoir servir de support à l'interprétation d'images pathologiques lors d'un diagnostic. Les images présentées ont été acquis à travers trois fenêtres distinctes : l'une osseuse, l'autre pulmonaire et une parenchymateuse. Etant librement accessible en ligne, il pourra aussi bien être consulté par des étudiants, que par des professionnels en fonction ou toute autre personne intéressée. Cette étude présente dans un premier temps les principes physiques de la tomodensitométrie et la réalisation pratique d'un examen scanner. La seconde partie s'articule autour de la présentation du modèle biologique utilisé, soit un Iguane vert. Enfin, la troisième et dernière partie présente la création de l'atlas.

MOTS CLEF : IGUANE, TOMODENSITOMETRIQUE, ATLAS, WEB

\*\*\*\*\*\*\*\*\*\*\*\*\*\*\*\*\*\*\*\*\*\*\*\*\*\*\*\*\*\*\*\*\*\*\*\*\*\*\*\*\*\*\*\*\*\*\*\*\*\*\*\*\*\*\*\*\*\*\*\*\*\*\*\*\*\*\*\*\*\*\*\*\*\*\*\*\*\*\*

TITLE : REALISATION OF A TOMODENSITOMETRIC ATLAS OF A GREEN IGUANA (Iguana iguana) AND ITS ONLINE PUBLISHING

ABSTRACT : Currently, exotic pet medicine is growing up, both in teaching and in professional activity. As a consequence, it's important to be able using quality secondary examinations to make a good diagnosis. Imaging is a very useful tool, which become easier to reach every day, including computed tomography (CT). However, its development and using in vet medicine are relatively new. Consequently, image interpretation can be difficult, especially with exotic pets and reptiles. This thesis aim to create a free access captioned atlas of a green iguana cross-sectional tomodensitometric sagittal and transversal images. It will be the support for pathologic images interpretation by comparison with a healthy model. These images are at the same time collected with pulmonary, osseous and parenchymal levels. The atlas will be put on a website, to allow free access for students, professionals, or anyone else interested in. In a first place, this study presents the CT's physical principles and the practical implementation of the review. Next, the second part is dealing with the biological model. And finally, the third part is exposing the atlas creation.

### KEY WORDS : IGUANA, COMPUTED TOMOGRAPHY, ATLAS, WEB